## **Алгоритм разработки дистанционного урока**

1. Определение темы дистанционного урока в соответствии с КТП.

2. Определение типа дистанционного урока (изучение нового материала, закрепление пройденного, лабораторная работа, практическая работа, лабораторный практикум, контроль и оценка знаний учащихся, обобщение и систематизация знаний и др.).

3. Цели занятия. Правила постановки целей в дистанционном уроке следующие: 1) цели должны отражать основное содержание урока; 2) цели должны быть ориентированы на обучающихся; 3) цели должны быть сформулированы в категориях деятельности (начинаются с глагола, обозначающего, что будет уметь обучающийся).

Одним из самых принципиальных правил при постановке педагогических целей является правило измеримости. Цель должна быть сформулирована таким образом, чтобы потом можно было проверить, реализована ли она.

4. Выбор наиболее оптимальной по техническим и технологическим особенностям модели и формы дистанционного урока.

5. Выбор способов доставки учебного материала и информационных обучающих материалов. При создании материалов для дистанционного обучения целесообразно использовать такие способы представления информации, как видеоролик, аудиоролик, рисунок, интерактивная таблица, текст и др. Можно дать студенту ссылку на сайт, содержащий готовые учебные материалы:

<http://www.yaklass.ru/>- образовательный проект;

<https://www.native-english.ru/> — удобный и простой сервис для изучения английского языка;

и другие образовательные ресурсы.

6. Структуризация учебных элементов, выбор формы их предъявления студенту (текстовые, графические, медиа, рисунки, таблицы, слайды и т.д.).

7. Разработка контрольных заданий и оценка их выполнения.

8. Своевременное предостовление материалов урока администраторам для размещения в ПРОМЕТЕЙ в соответствии с расписанием занятий.

9. Анализ урока. Удалось ли достичь поставленных целей, какие при этом возникли трудности как со стороны студента так и дистанционного учителя.

## **Технологическая карта урока**

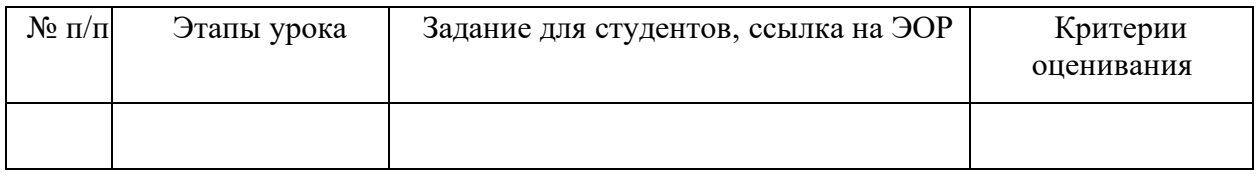

## **Пример (тип урока – комбинированный)**

## **Занятие № ..**

**Тема …………………………………………………………………………………………………………………….**

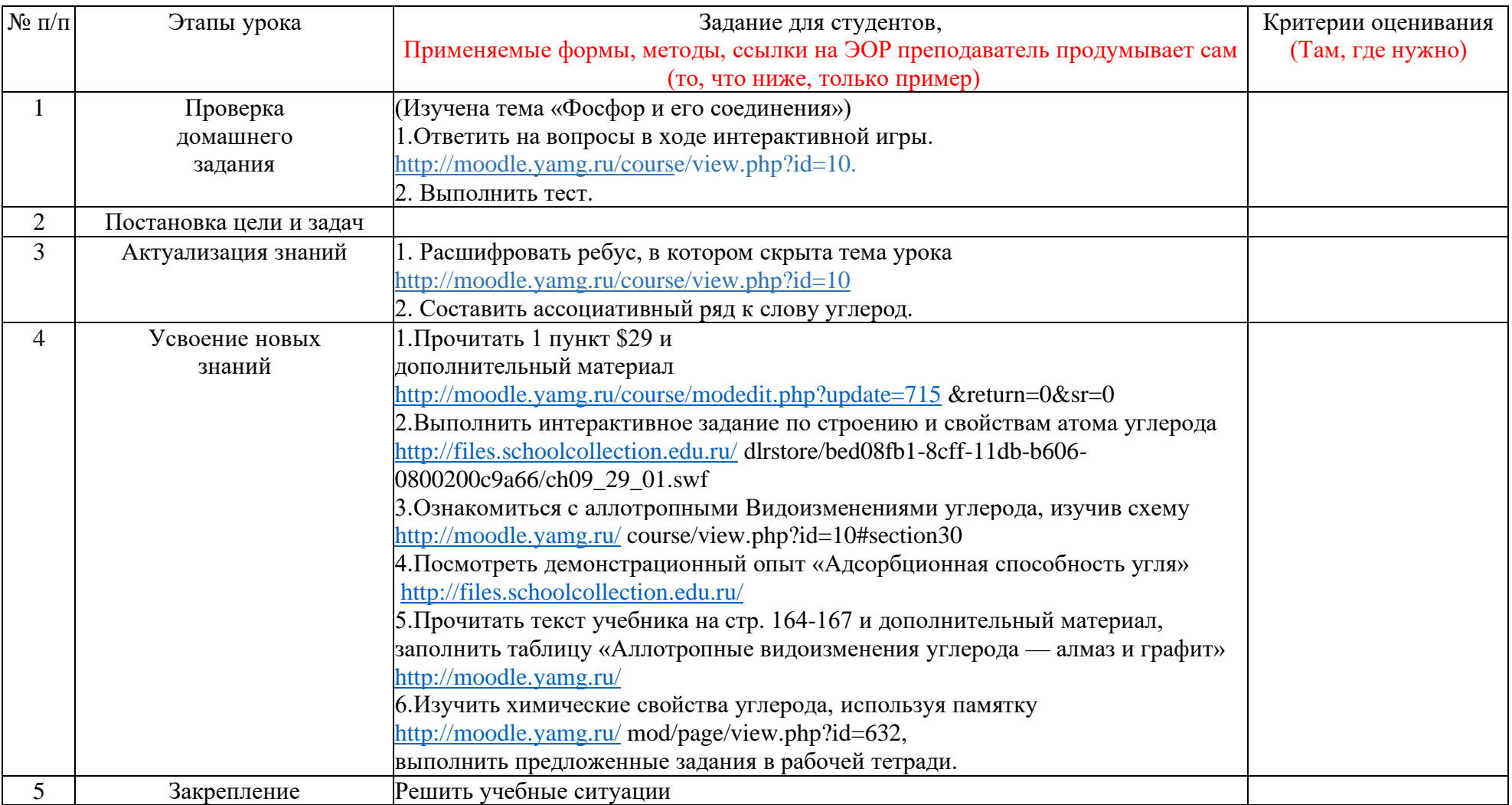

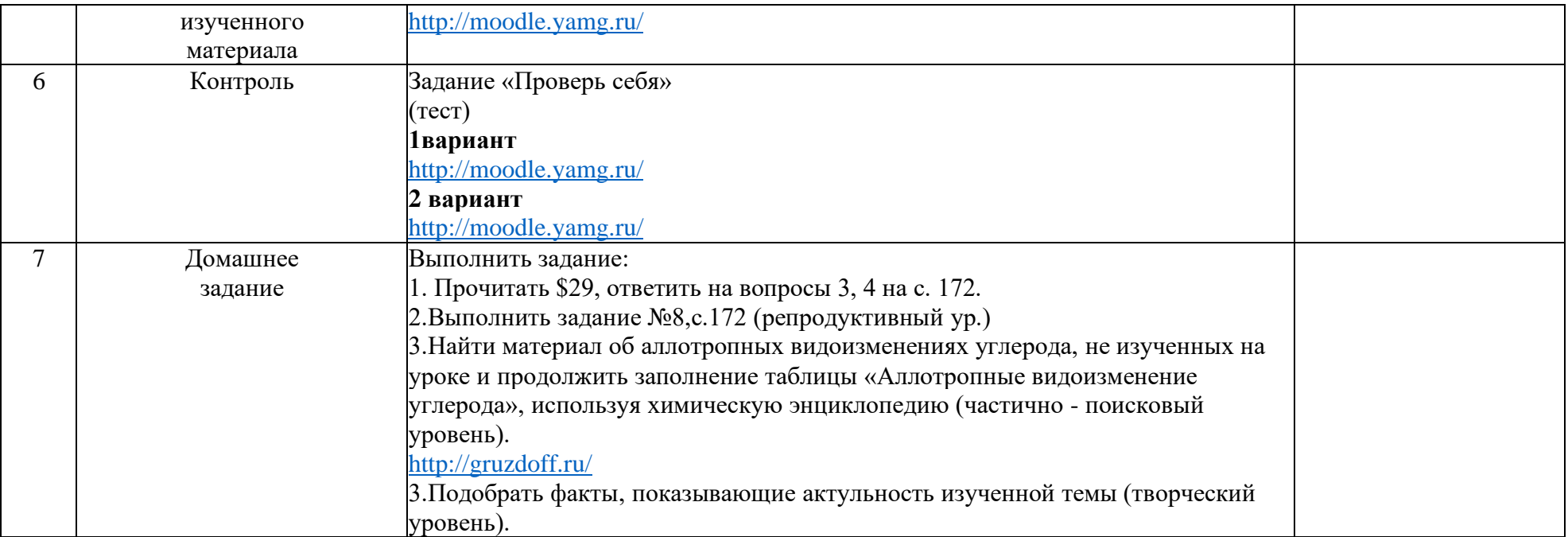